# Builder

#### Improving GNOME's Developer Story

Christian Hergert <[christian@hergert.me>](mailto:christian@hergert.me)

http://hergert.me/talks/scale13x-builder.pdf

Scale 13x February 2015

ment all the ment become compared the light company all the ment algebra compared on concerned the billy company all the ment on the company

#### What's GNOME?

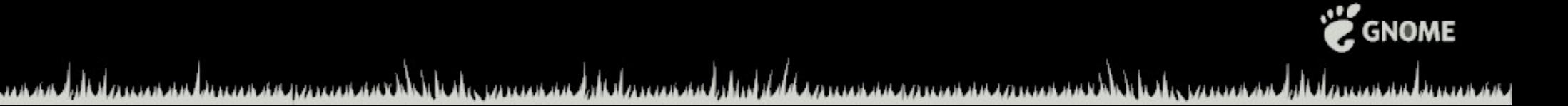

#### A Free Software Desktop Focused on UX

ment all the ment in an experienced the legender all the ment also the beautiful commenced and the conservation all the ment in an experience

#### We tend to expose bugs in the stack

ment all the ment in an experienced the legender all the ment also the beautiful commenced and the conservation all the ment in an experience

#### And then we go fix them

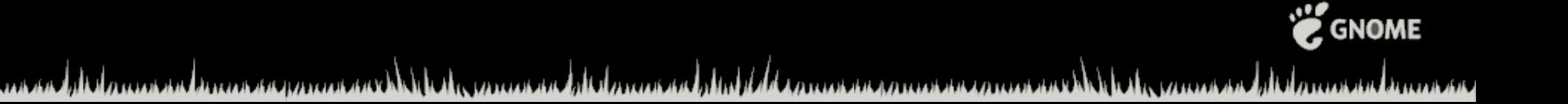

Graphics Drivers and Display Servers Network Configuration Audio Subsystems Message Passing and RPCs **Settings** Race-free Application Launching Init Systems Application Sandboxing

ment all the ment to consequences with the experience all the ment of the first decomposition of the component of the process of the component of the component of the component of the component of the component of the comp

## Who am I?

#### Long time Free Software hacker

Glib/GObject/Gtk+ @ GNOME Databases @ MongoDB Virtual Machines @ VMware JIT/GC/Language Runtime Geek @ Mono

ment all the ment inconsequences with the experience all the mental distribution of concerns and all the consequent all the consequents of the consequent of the consequent of the consequent of the consequent of the consequ

**S** GNOME

#### I quit my job to focus on Free Software.

ment all the ment in an experienced the legender all the ment also the beautiful commenced and the conservation all the ment in an experience

#### In particular, GNOME

ment all the ment in an experienced the legender all the ment also the beautiful commenced and the conservation all the ment in an experience

**CONDINE** 

#### And even more specifically, Builder

ment all the ment in an experienced the legender all the ment also the beautiful commenced and the conservation all the ment in an experience

Builder is my attempt to improve the developer experience on GNU/Linux

ment all the ment inconsequences with the experience all the ment all the first communications of the community of the ment of the community of the community of the community of the community of the community of the commun

#### So what is this GNOME thing anyway?

ment all the ment in an experienced the legender all the ment also the beautiful commenced and the conservation all the ment in an experience

#### GNOME is an ecosystem

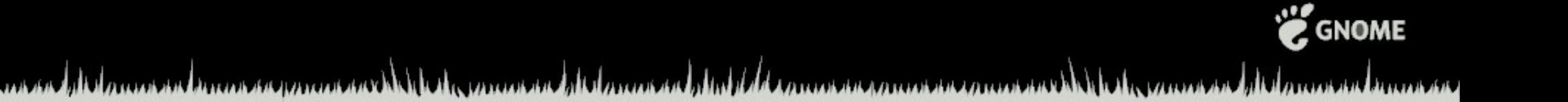

Compositor, graphics toolkits, build tools, settings, media pipelines, music players, calendars, file manager, VFS, email systems, maps, locations, input methods, network managers, battery monitors, display configuration, printers, profilers, touchpads, tablets, content sharing, privacy tools, desktop search, hardware integration, color management, key management, phones, tablets, kiosks, etc...

ment all comments in an experienced the ligen ment all changes and have been encountered in the cause of the ment in an

**GNOMI** 

#### ...there is a lot involved in making a modern usable desktop

ment all the ment in an experienced the legender all the ment also the beautiful commenced and the conservation all the ment in an experience

#### But every year the workload grows.

ment all the ment in an experienced the legender all the ment also the beautiful commenced and the conservation all the ment in an experience

#### In 2012, I made a **bold** statement.

ment all the ment in an experienced the treatment all the ment also the following conservative of the conservative all the ment in an experience

#### Email me, and I'll teach you **C**.

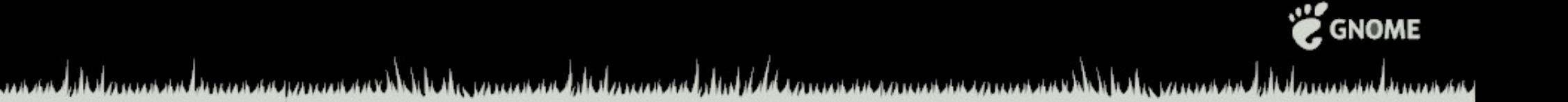

Um, my inbox is still full.

#### We literally have thousands of people that want to contribute to Free Software but don't know how.

ment all the ment in an experienced the legender all the ment also the beautiful commenced and the conservation all the ment in an experience

#### And that is for **C**!

### Imagine if it was something like **Python** or **JavaScript** (or **Vala**).

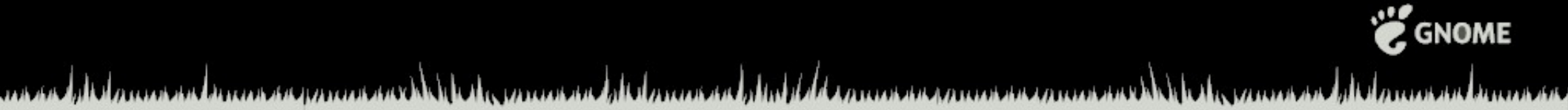

Keep in mind, I don't think everyone should learn C. We just have a *lot of it in GNOME and we are better off if more people can help maintain that code.*

ment all burneous harmon parameters. It is a comment all damnent alater and all commences in the comment of the comment of the comment of the comment

#### So I tried to teach people C.

…and failed pretty miserably.

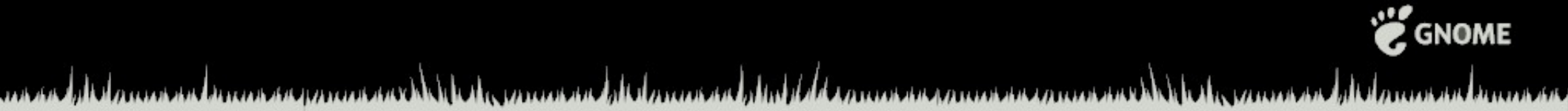

#### We were lacking the proper tools.

And...

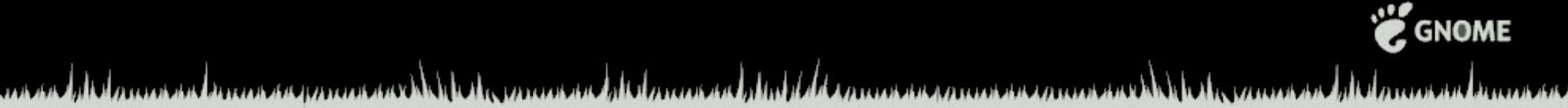

#### Learning how to get started is the number one hurdle in contributing to Free Software.

ment all the ment in an experienced the legender all the ment also the beautiful commenced and the conservation all the ment in an experience

#### Let me repeat that for you

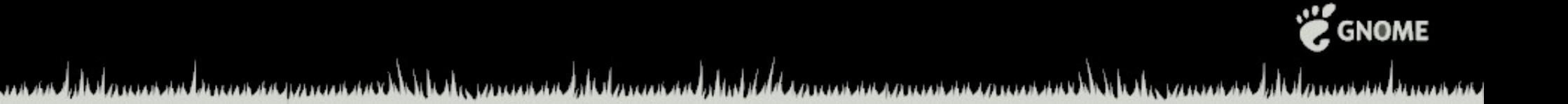

#### Learning how to get started is the number one hurdle in contributing to Free Software.

ment all the ment in an experienced the legender all the ment also the beautiful commenced and the conservation all the ment in an experience

#### This is why I'm building Builder.

ment all the ment in an experienced the legender all the ment also the beautiful commenced and the conservation all the ment in an experience

We need a developer story that is as simple as enabling a "Developer Mode" switch in GNOME's Control Center.

ment all the ment inconsequences with the experience all the ment all the first communications of the community of the ment of the community of the community of the community of the community of the community of the commun

There exists other IDEs. And some of them even work.

ment all dominant himselformer with a light ment all dominant all the following competition of the competition and all dominant himself

#### But none of them are focused on making it easy to contribute to GNOME.

ment all the ment in an experienced the treatment all the ment also the following conservative of the conservative all the ment in an experience

#### We need better tools that will help guide newcomers through the process.

ment all the ment in an experienced the legender all the ment also the beautiful commenced and the conservation all the ment in an experience

#### If learning autotools is a pre-requisite, we are not in particularly great shape.

*P.S. I like autotools*

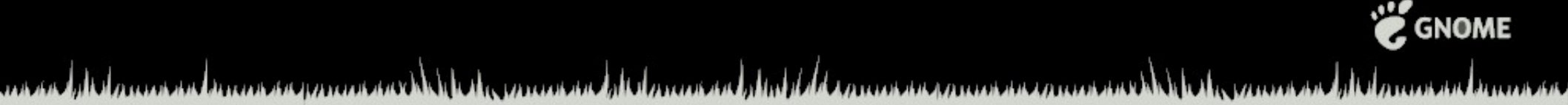

#### So what is the plan for Builder?

ment all the ment in an experienced the treatment all the ment also the following conservative of the conservative all the ment in an experience

**CONDINE** 

We are pre-pre-alpha, but we have a code-base, and we make forward progress almost every day (except when I'm giving talks)

Around 50 contributors thus far

ment all the ment inconsequences with the experience all the mental distribution of concerns and all the consequent all the consequents of the consequent of the consequent of the consequent of the consequent of the consequ

**S** GNOME

#### 1 fulltime engineer

#### I paid for the first 4 months of development. Community has crowdfunded the next half year.

ment all the ment inconsequences with the experience all the mental distribution of concerns and all the consequent all the consequents of the consequent of the consequent of the consequent of the consequent of the consequ

#### We are building a modern, fully functional IDE for GNOME.

ment all the ment in an experienced the legender all the ment also the beautiful commenced and the conservation all the ment in an experience

That includes build systems, version control, project management, editors (vim/emacs too), file settings, modelines, auto completion, auto indentation, integrated help, debuggers, UI designer, D-Bus, external hardware devices (tablets, dev boards, etc), code search, refactory, IDE scripting, live diagnostics, tutorials, settings, embedded resources, simulators, profilers, etc...

ment all comment inconsequences with the comment all comment all of the commencement of the comment with the comment of the comment inconsent

**GNOMI** 

#### With the same attention to detail that goes into UX.

ment all the ment in an experienced the legender all the ment also the beautiful commenced and the conservation all the ment in an experience

Developers are people too, and they deserve a great developer experience.

ment all the ment to consequences with the experience all the ment of the first decomposition of the component of the process of the component of the component of the component of the component of the component of the comp

# DX

ment all dominant himselformer with a light ment all dominant all the following competition of the competition and all dominant himself

**CONDINE** 

#### GNOME 3.16 is about 5 weeks away. So don't expect the magic by then.

ment all the ment inconsequences with the experience all the mental distribution of concerns and all the consequent all the consequents of the consequent of the consequent of the consequent of the consequent of the consequ

#### GNOME 3.18 is a more realistic goal.

ment all the ment in an experienced the legender all the ment also the beautiful commenced and the conservation all the ment in an experience

#### So what exists today?

ment all the ment in an experienced the legender all the ment also the beautiful commenced and the conservation all the ment in an experience

**CONDINE** 

#### Builder is broken into two pieces.

#### Builder the UI, and LibIDE the shared library.

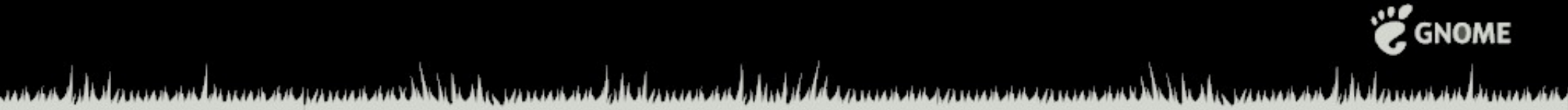

#### The UI chrome is practice in minimalism

#### Code is important Toolbar buttons are not

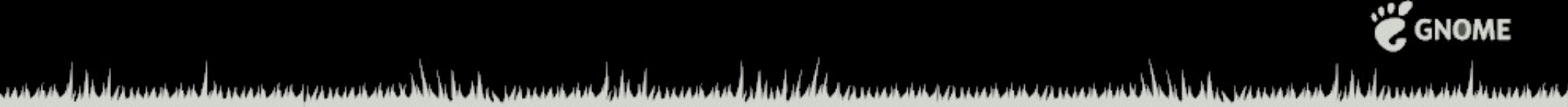

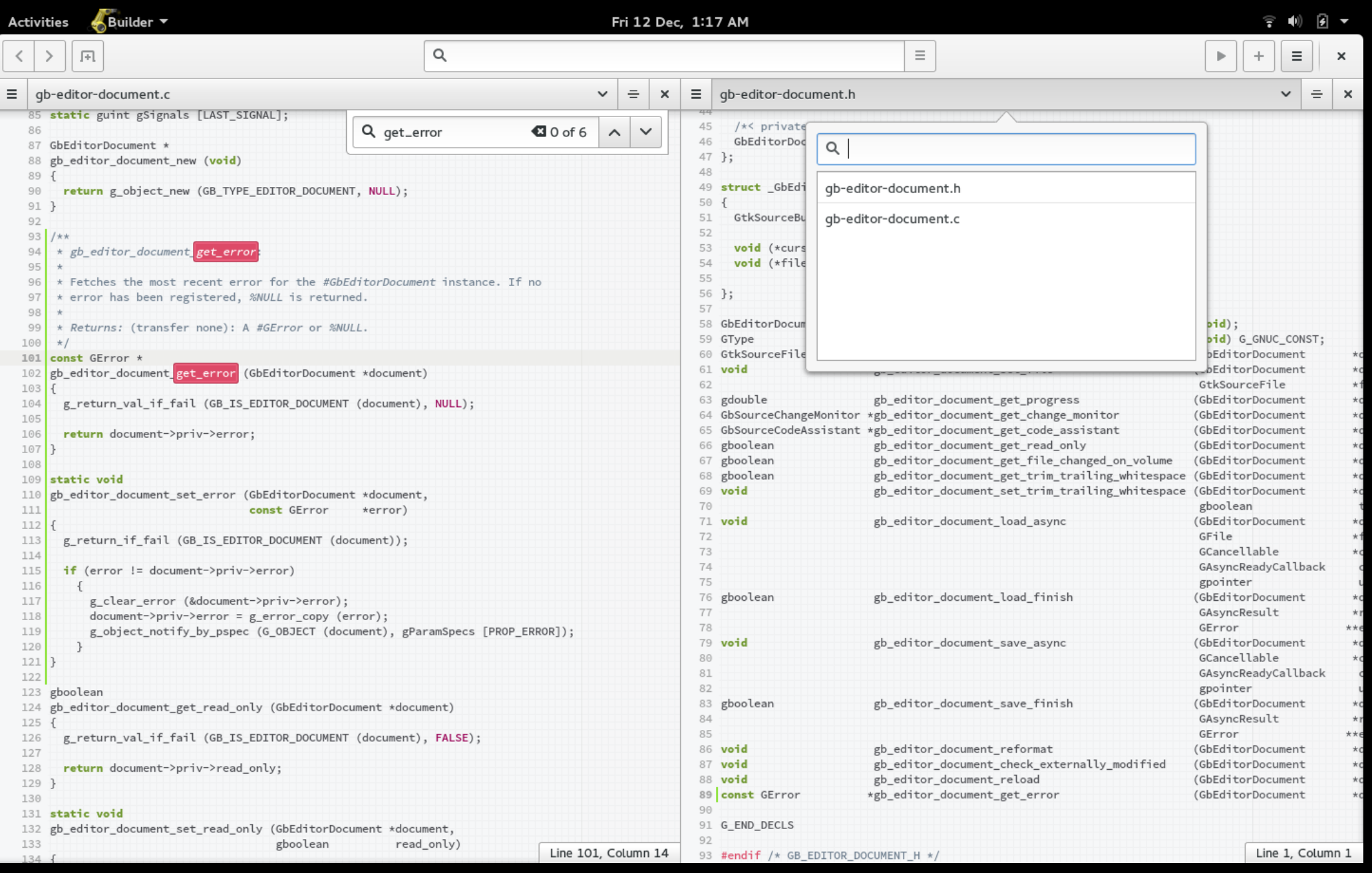

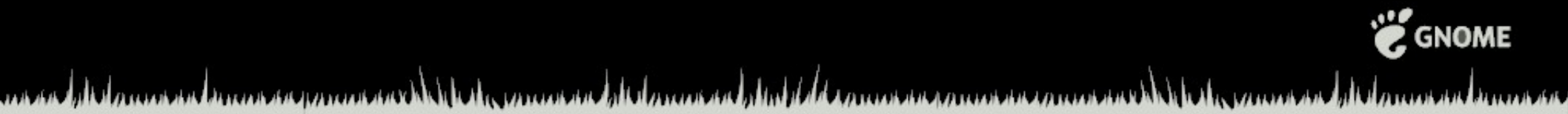

Lots to do.

We need to integrate nemiver, gitg, devhelp, glade, project management, etc.

ment all the ment inconsequences with the experience all the mental distribution of concerns and all the consequent all the consequents of the consequent of the consequent of the consequent of the consequent of the consequ

#### And "LibIDE" is under heavy development.

ment all the ment in an experienced the legender all the ment also the beautiful commenced and the conservation all the ment in an experience

#### Okay then, what does LibIDE do?

ment all the ment in an experienced the legender all the ment also the beautiful commenced and the conservation all the ment in an experience

Semantic Syntax Highlighting Auto Indentation Auto Completion Symbol Resolution Code Navigation Code Search Debugger Device Management (tablets, odroids, etc) D&D (Deploy and Debug) Live Diagnostics and Error reporting Project Management Build Systems Version Control Buffer Management Editor Settings (modelines, editorconfig, etc) Cross-Compiling

ment all announced and produced with the produced all announced and all communications and and with community and an

#### And IDE Scripting.

Even though LibIDE is written in C, you can inject scripts using JavaScript or Python.

*(Way better than .vimrc)*

ment all the ment inconsequences with the experience all the mental distribution of concerns and all the consequent all the consequents of the consequent of the consequent of the consequent of the consequent of the consequ

#### For example, to translate a buffer on save...

ment all the ment in an experienced the legender all the ment also the beautiful commenced and the conservation all the ment in an experience

 $/*$  "Context" is a special variable provided to you  $*/$ **let** BufferManager **=** Context.get\_buffer\_manager();

```
/* upon save request, translate newlines */BufferManager.connect('save-buffer', function(buffer){
   let text = buffer.get_text().replace('\r\n', '\n');
   buffer.set_text(text);
});
```
**P** GNOME ment all brown brown sequences in the ligen contract all brown and all the process constructions in the virtue of the mention brown and

```
let DeviceManager = Context.get_device_manager();
let BuildSystem = Context.get_build_system();
/* auto-build current project when a new device is connected */DeviceManager.connect('device-added', function(provider, device){
   if (device.get_id() != 'local') {
     let builder = BuildSystem.get_builder(null, device);
     builder.build_async(null, null);
  }
});
```
P GNOME

You can implement editor hooks, search providers, build extensions, device bring-up, refactory tools, etc.

ment all the ment inconsequences with the experience all the mental distribution of concerns and all the consequent all the consequents of the consequent of the consequent of the consequent of the consequent of the consequ

#### So much of what goes into an IDE isn't visible. If we do our jobs right, you won't even notice.

ment all the ment inconsequences with the experience all the ment all the first communications of the community of the ment of the community of the community of the community of the community of the community of the commun

#### Questions?

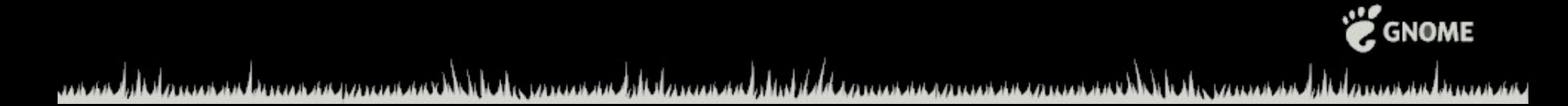

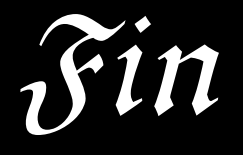

#### https://wiki.gnome.org/Apps/Builder

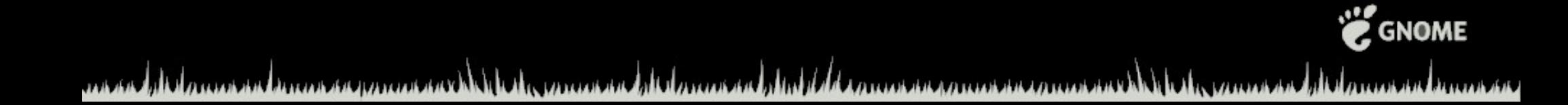